### Introduction to GPU **Computing**

J. Austin Harris

Scientific Computing Group Oak Ridge National Laboratory

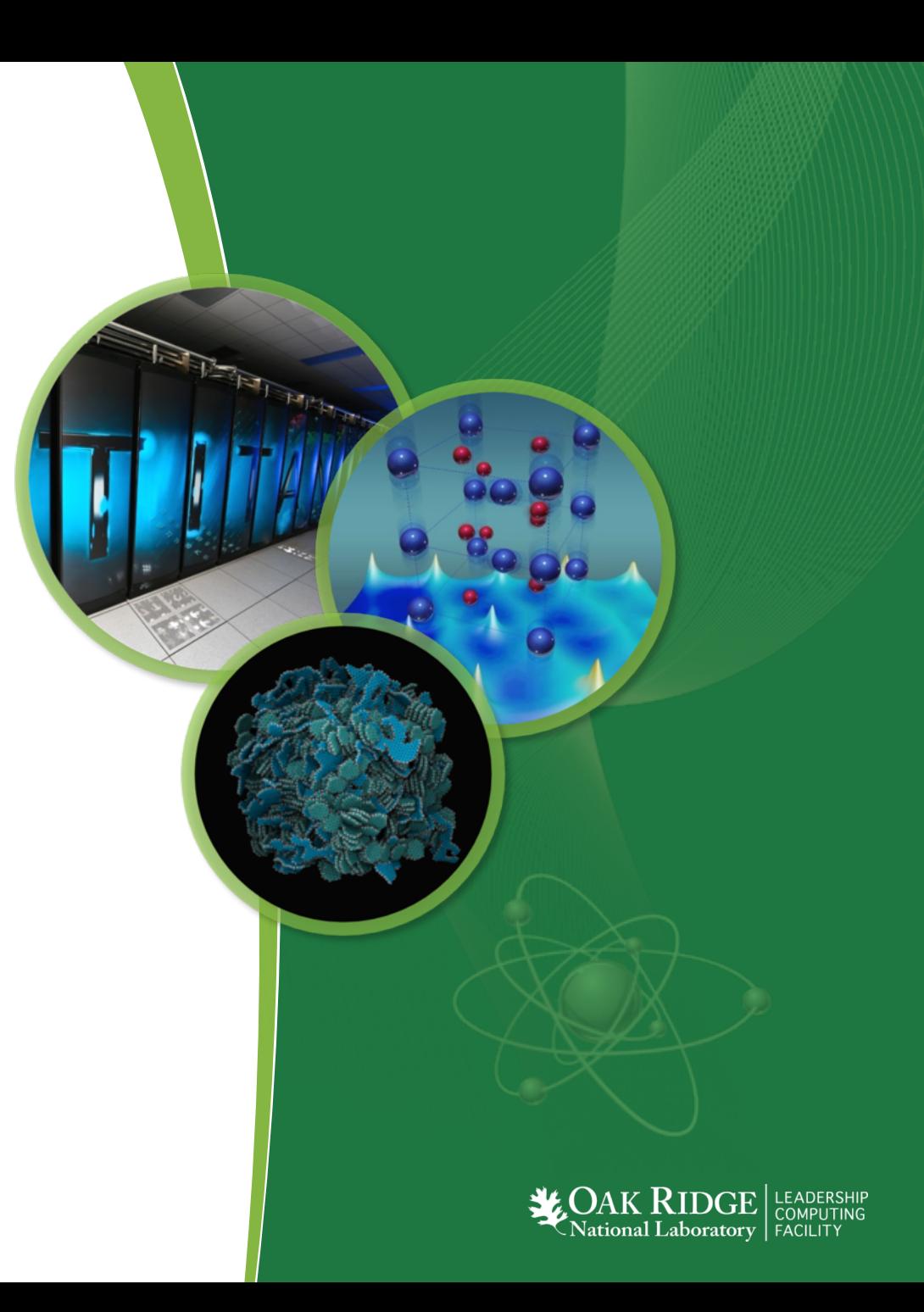

ORNL is managed by UT-Battelle for the US Department of Energy

# **Performance Development in Top500**

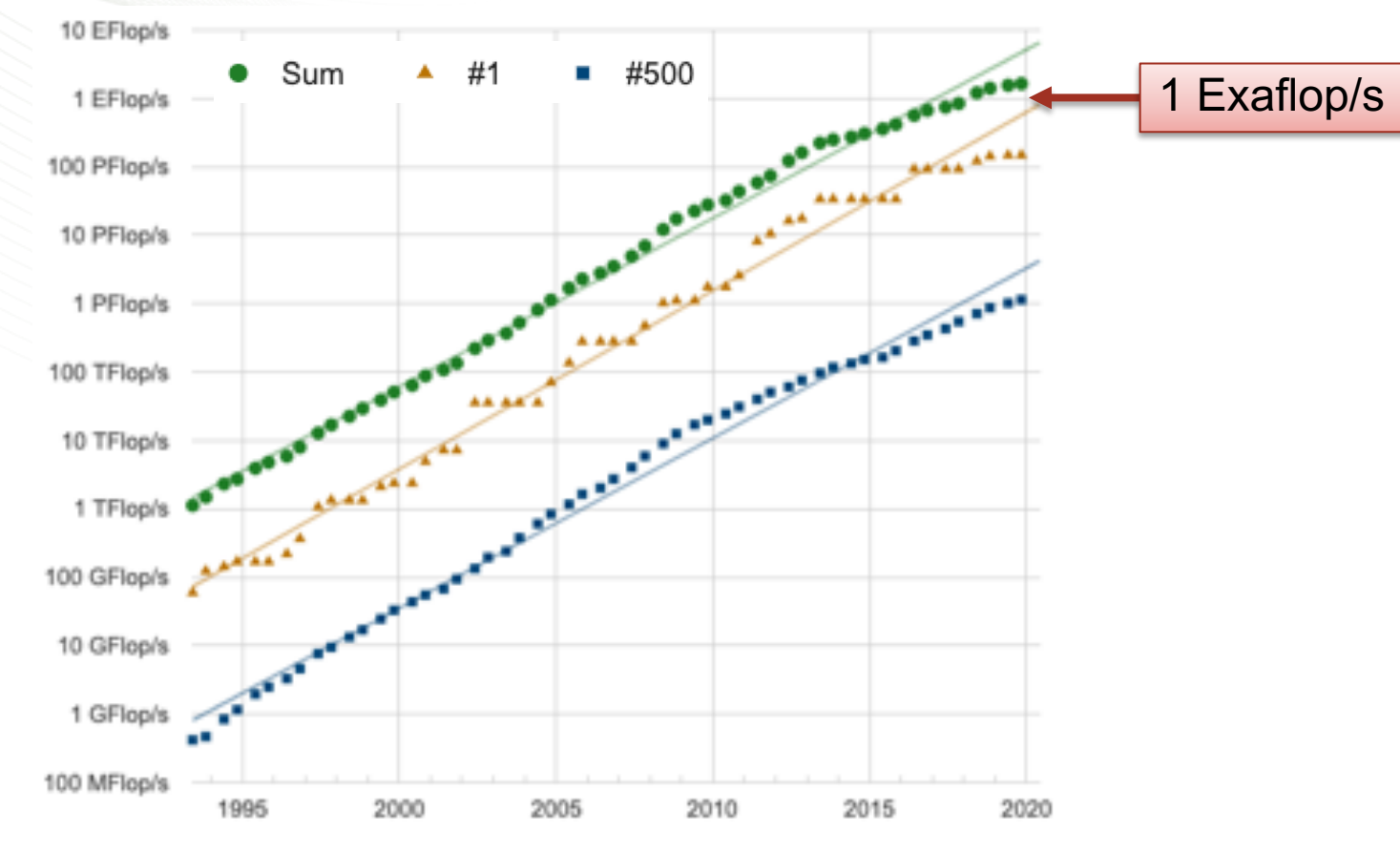

<https://www.top500.org/statistics/perfdevel>

- Yardstick for measuring performance in HPC
	- $-$  Solve Ax = b
	- Measure floating-point operations per second (Flop/s)
- U.S. targeting Exaflop system as early as 2022
	- Building on recent trend of using GPUs

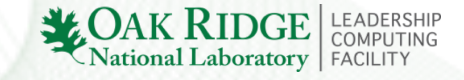

### **Hardware Trends**

- Scaling number of cores/chip instead of clock speed
- Power is the root cause
	- Power density limits clock speed
- Goal has shifted to performance through parallelism
- Performance is now a software concern

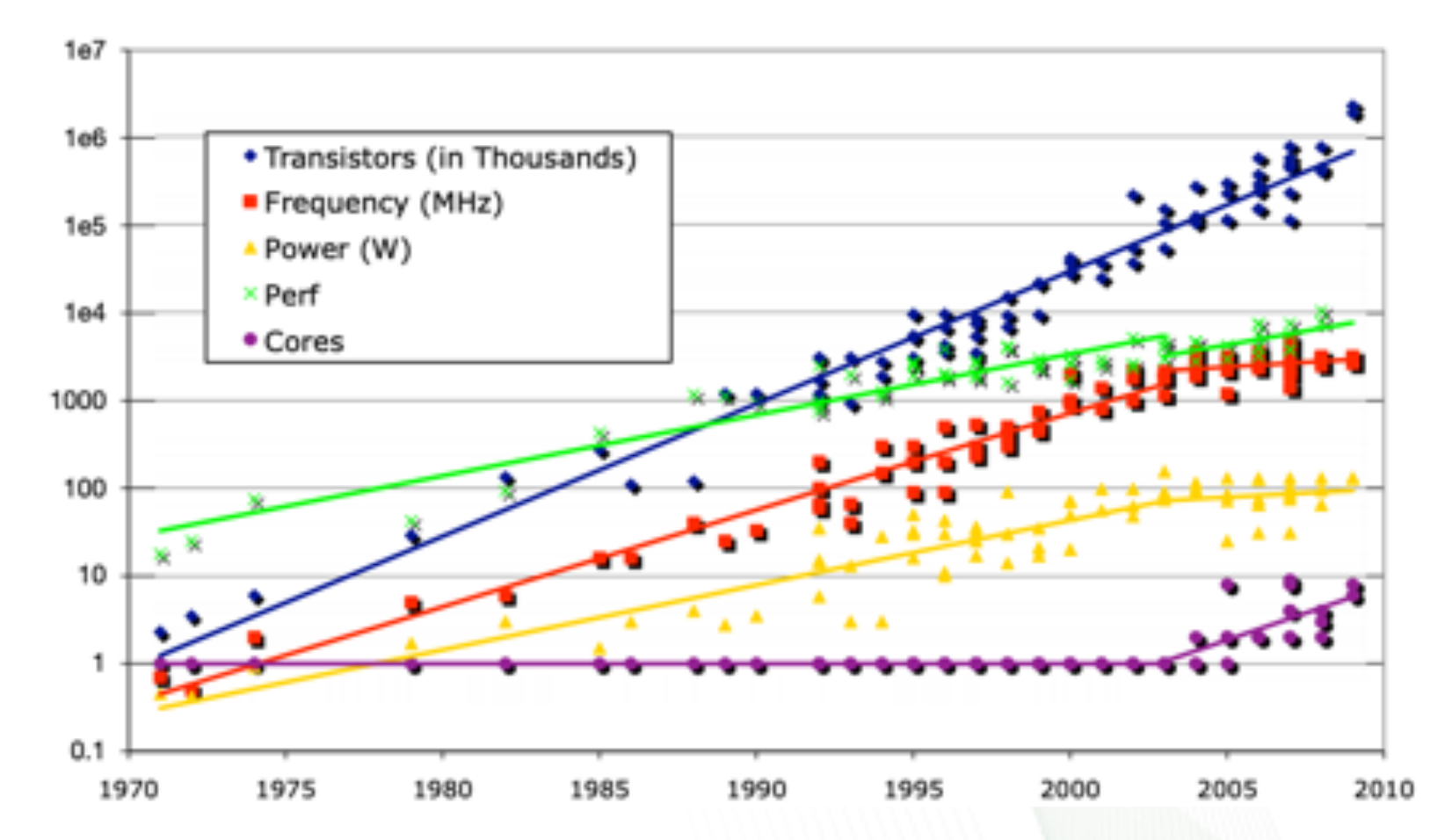

Figure from Kathy Yelick, "Ten Ways to Waste a Parallel Computer." Data from Kunle Olukotun, Lance Hammond, Herb Sutter, Burton Smith, Chris Batten, and Krste Asanoviç.

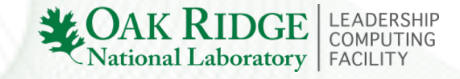

### **GPUs for Computation**

### • Excellent at graphics rendering

- Fast computation (e.g., TV refresh rate)
- High degree of parallelism (millions of independent pixels)
- Needs high memory bandwidth
	- Often sacrifices latency, but this can be ameliorated
- This computation pattern common in many scientific applications

# **GPUs for Computation**

- CPU Strengths
	- Large memory
	- Fast clock speeds
	- Large cache for latency optimization
	- Small number of threads that can run very quickly
- CPU Weaknesses
	- Low mem. bandwidth
	- Costly cache misses
	- Low perf./watt

#### **CPU** Optimized for **Serial Tasks**

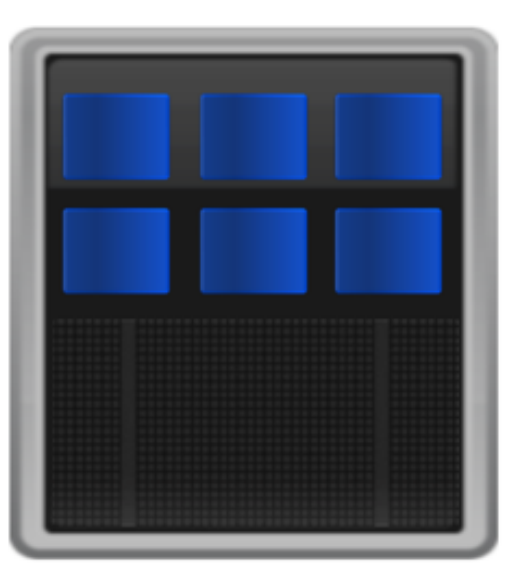

Slide from Jeff Larkin, "Fundamentals of GPU Computing"

#### **GPU Accelerator**

Optimized for **Parallel Tasks** 

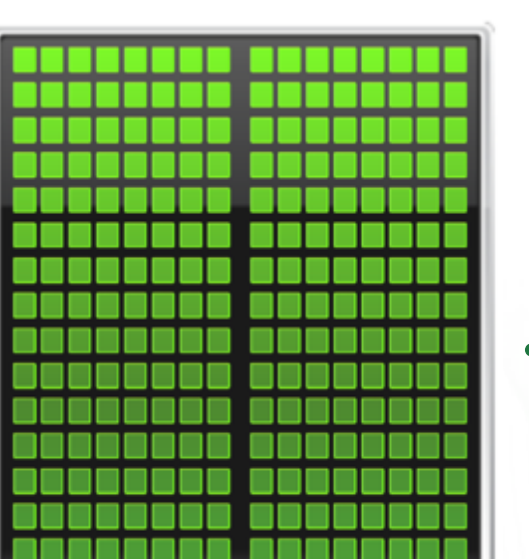

- GPU Strengths
	- High mem. BW
	- Latency tolerant via parallelism
	- More compute resources (cores)
	- High perf./watt
- GPU Weaknesses
	- Low mem. Capacity
	- Low per-thread perf.

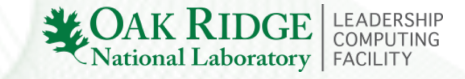

# **GPU Programming Approach**

- Heterogeneous Programming
	- Small, non-parallelizable tasks on CPU
	- Large, parallel tasks on GPU
- Challenges
	- Increase in parallelism
		- New algorithms?
	- Increase in communication cost
		- PCIe bandwidth between devices much slower than that on GPU or CPU alone

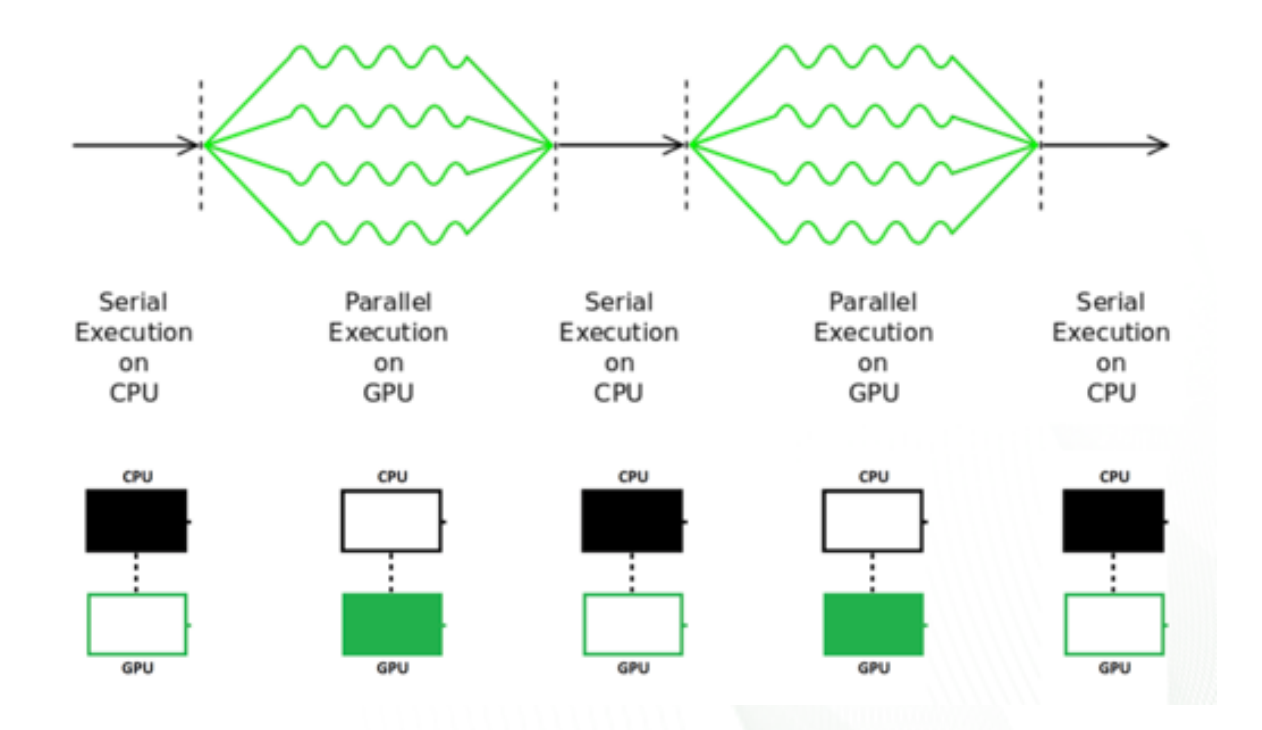

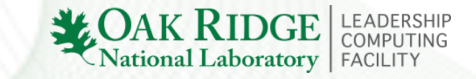

## **GPU Programming Models**

### 3 ways to program GPUs

**Libraries** (cuBLAS, cuFFT, MAGMA, …)

High performance for limited code change

Limited by availability of libraries

**Compiler Directives** (OpenACC, OpenMP, …)

High-level extensions to existing languages

Less fine-grain control over performance

**Programming Languages** (CUDA, OpenCL, HIP, …)

Expose low-level details to maximize performance

More difficult and time consuming to implement

Error prone

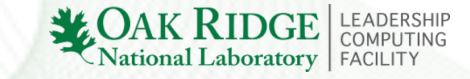

# **GPU Accelerated Libraries**

**(not an exhaustive list)**

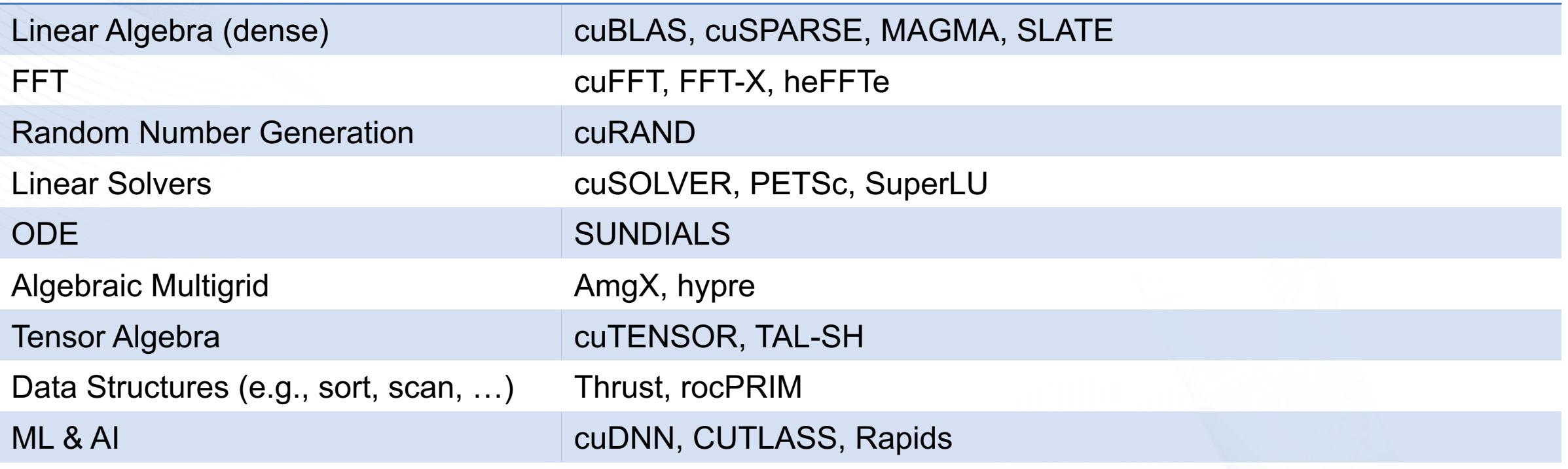

\* Most NVIDIA libraries (e.g., cuBLAS) have AMD counter-parts (rocBLAS)

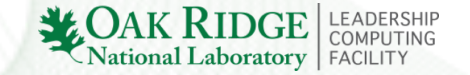

### **GPU Libraries Example**

```
real(8) :: x(n), y(n), ainteger :: n, i
! Initialize data
allocate(x(n),y(n))
call initData(x,y)
do i=1,n
 y(i) = a*x(i)+y(i)enddo
```

```
use iso_c_binding
use cublas_module ! Fortran interfaces
use cuda_module ! Fortran interfaces
real(8) :: x(n), y(n), a
integer :: n, i, ierr
type(c_ptr) :: dx, dy
! Initialize data on CPU
allocate(x(n),y(n))
call initData(x,y)
! Copy data from CPU->GPU
ierr = cudaMalloc(dx, n*sizeof(x))ierr = cudaMalloc(dy,n*sizeof(y))
ierr = cublasSetVector(n,sizeof(x),x,1,dx,1)
ierr = cublassetVector(n, sizeof(y), y, 1, dy, 1)ierr = cublasDaxyy(n, a, dx, 1, dy, 1)! Bring the result back to the CPU
ierr = cublasGetVector(n, sizeof(y), dy, 1, y, 1)
```
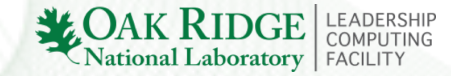

## **Compiler Directives**

### • OpenMP device offload

- Extension of OpenMP for multi-core threading to accelerators
- Part of standard since 4.5
- Supports Fortran, C, C++
- Features lag OpenACC by 1+ year
- Limited compiler support, but this is changing
	- Available on Summit with IBM XL compilers

### • OpenACC

- Designed specifically for accelerators
- More advanced features than OpenMP
- Only available with GNU and PGI compilers

## **OpenACC Parallel Directive**

C/C++ : #pragma acc parallel Fortran: !\$acc parallel

**Generates parallelism**

**#pragma acc parallel**

{

}

The *parallel* directive will generate 1 or more parallel *gangs* which execute redundantly

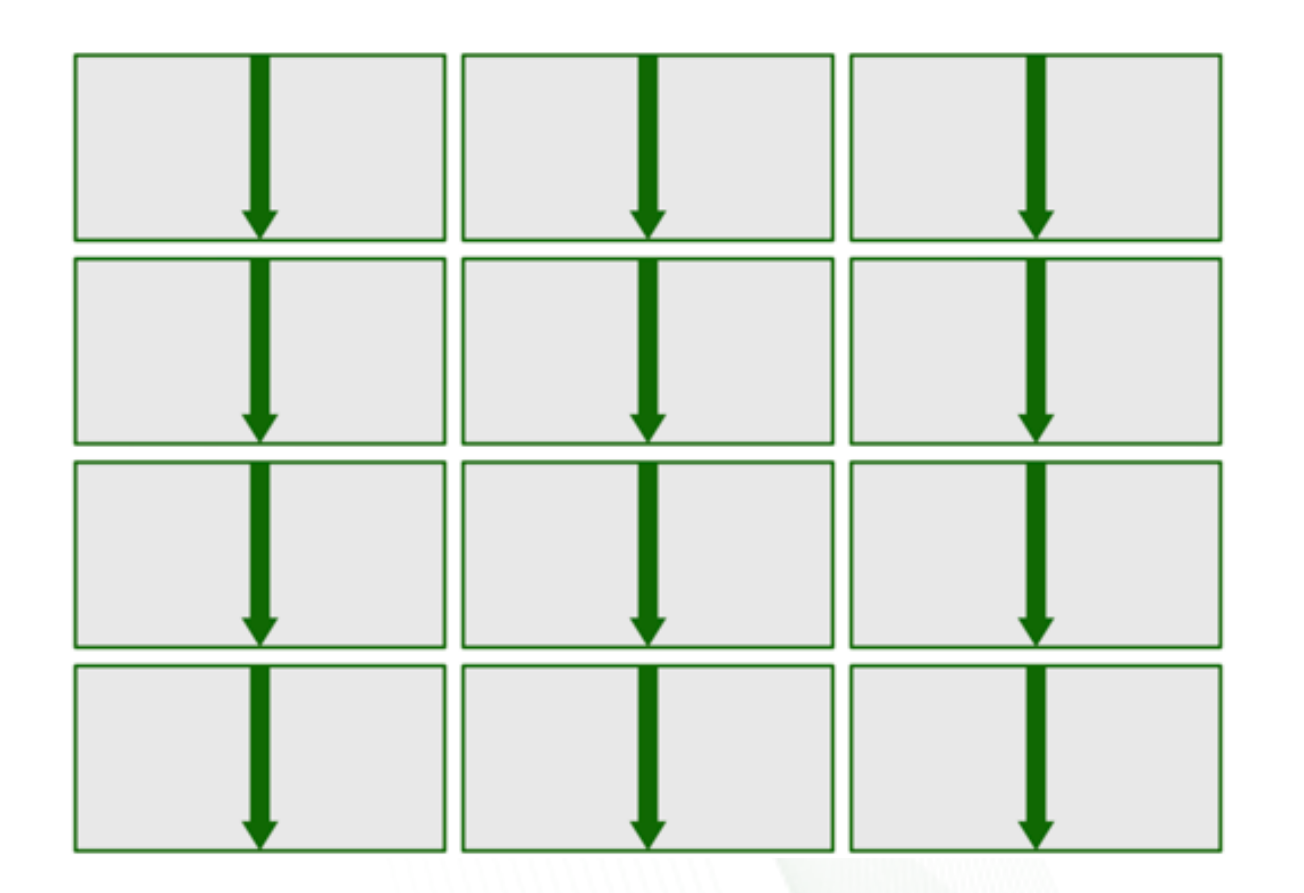

## **OpenACC Loop Directive**

```
C/C++ : #pragma acc loop
Fortran: !$acc loop
```
### **Identifies loops to run in parallel**

#pragma acc parallel {

```
#pragma acc loop
for (i=0; i \le n; ++i){
```
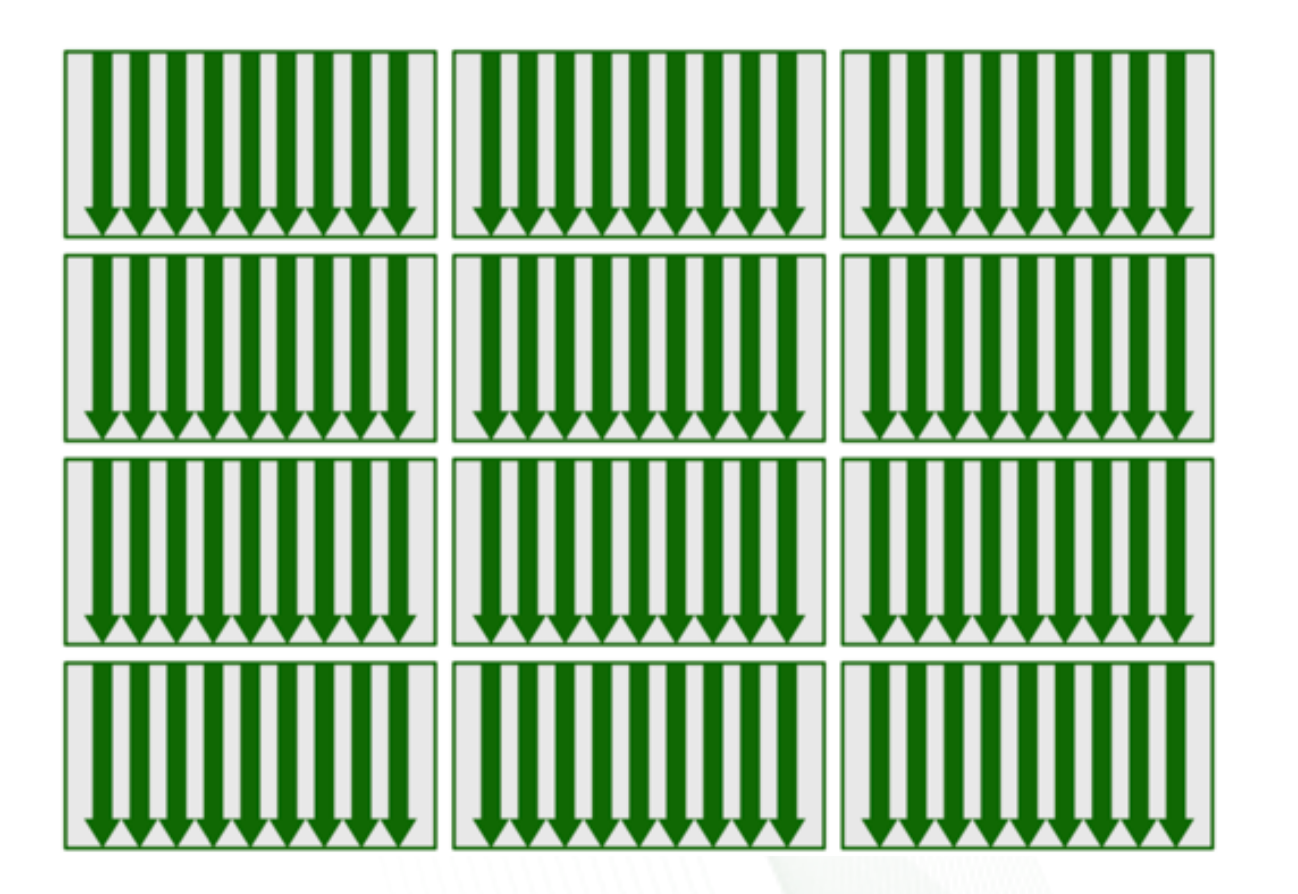

}

}

# **OpenACC Parallel Loop Directive**

C/C++ : #pragma acc parallel loop Fortran: !\$acc parallel loop

**Generates parallelism AND identifies loop in one directive**

**#pragma acc parallel loop** for  $(i=0; i \le n; ++i)$ {

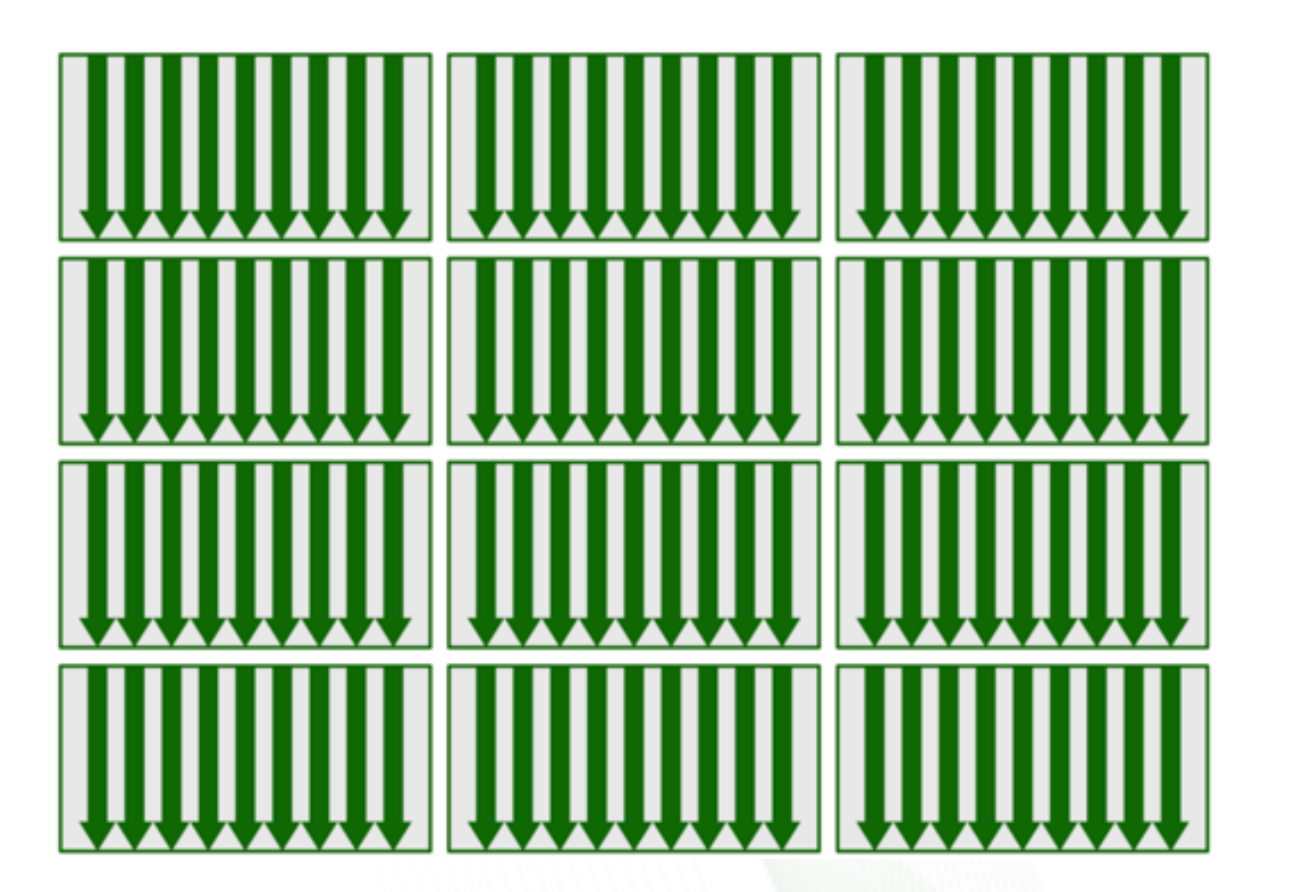

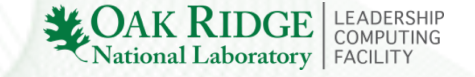

}

### **Directives Example**

```
real(8) :: x(n), y(n), a
integer :: n, 
i
! Initialize data
allocate(x(n),y(n))
call initData
(x,y
)
do 
i=1,n
  y
(
i) = a*x(
i)+y(
i
)
enddo
```
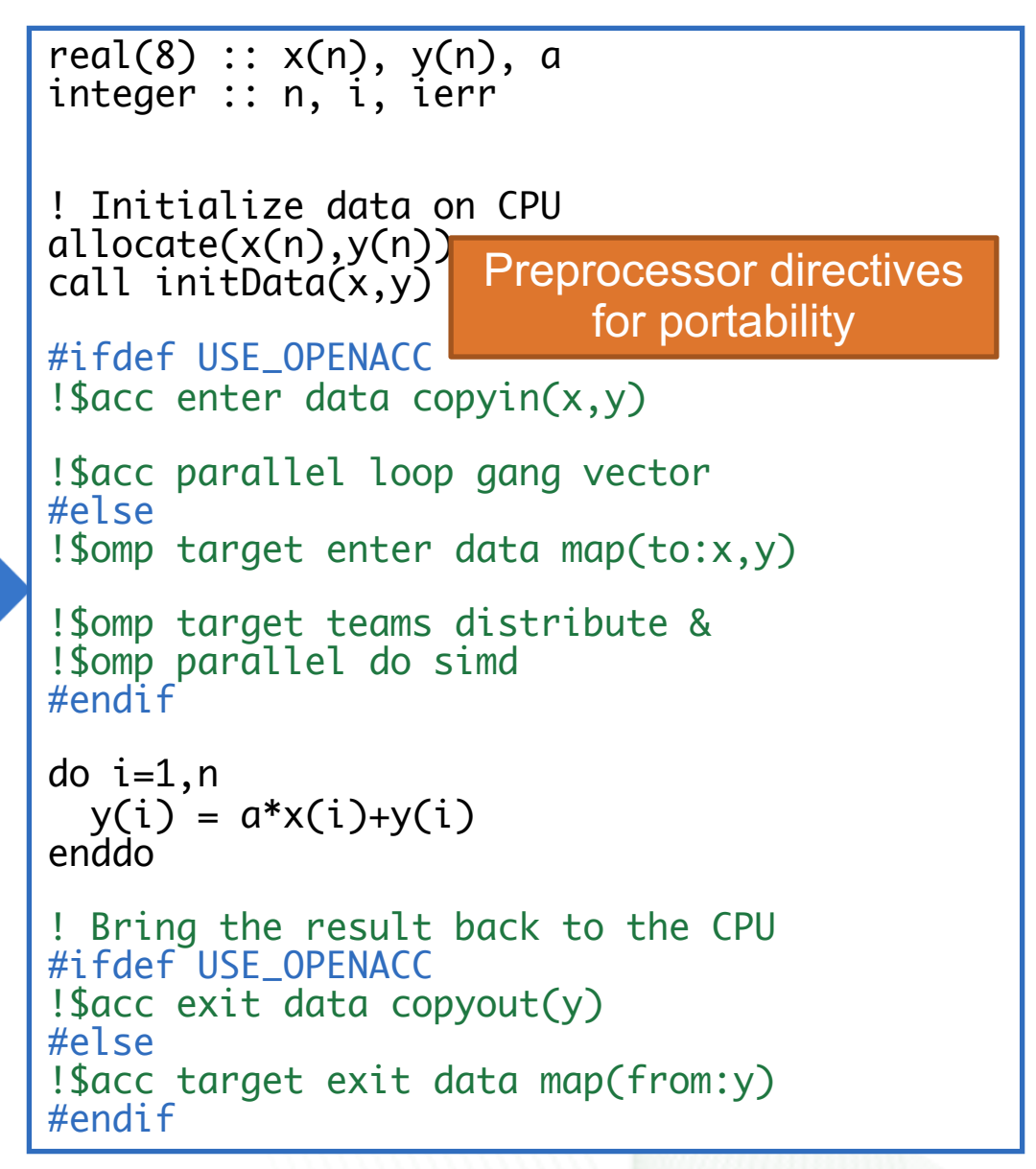

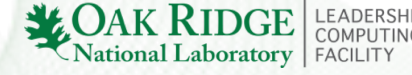

# **GPU Programming Languages**

### • CUDA C

- NVIDIA extension to C programming language
	- "*At its core are three key abstractions – a hierarchy of thread groups, shared memories, and barrier synchronization – that are simply exposed to the programmer as a minimal set of language extensions (to C programming language)" -- CUDA Programming Guide*
- Compiled with nvcc compiler
- Other GPU languages are around, but won't discuss these today – HIP, SYCL, OpenCL, DPC++

## **CUDA C**

\_\_global\_\_ void daxpy(int n,double a,double \*x,double \*y)

- qlobal keyword
	- $\frac{1}{\pi}$  indicates a CUDA kernel function that is called by the host and executed on the device on the device on the device on the device of  $\frac{1}{\pi}$  is called  $\frac{1}{\pi}$  is a called  $\frac{1}{\pi}$  is a called  $\frac{1}{\pi}$  Number of th within each | thread belongs td within thread block Which block the Local thread ID
- int  $i = blockIdx.x * blockDim.x + threadIdx.x;$
- Thread indexing
	- This defines a unique thread ID among all threads in a grid

if  $(i < n)$   $y[i] = a*x[i] + y[i];$ 

• Check that thread ID is not larger than number of elements

 $A_0$   $A_1$   $A_2$   $A_3$   $A_4$   $A_5$   $A_6$   $A_7$   $A_8$   $A_9$   $A_{10}$   $A_{11}$   $A_{12}$   $A_{13}$   $A_{14}$ 

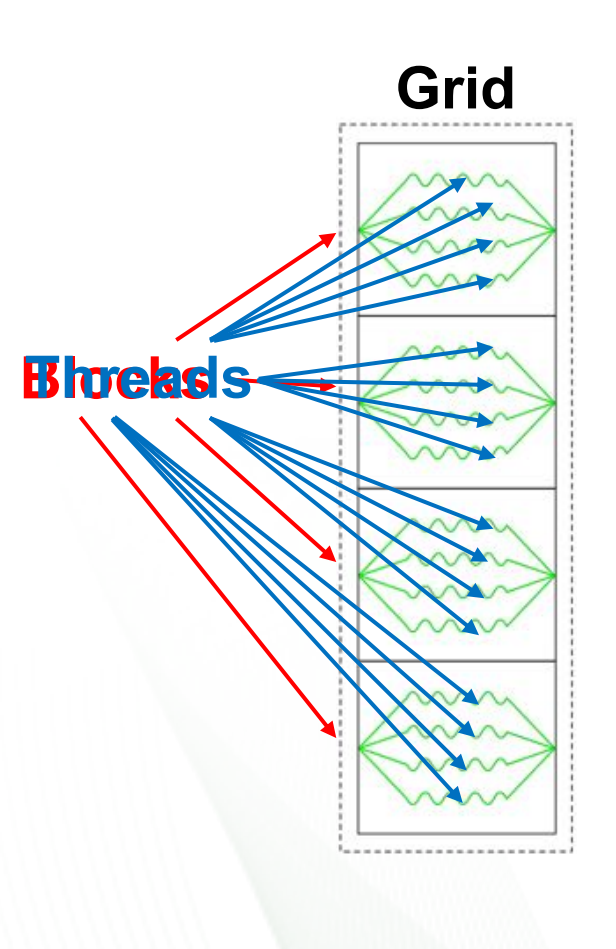

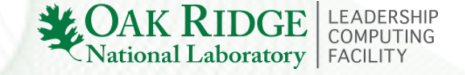

## **CUDA C Example**

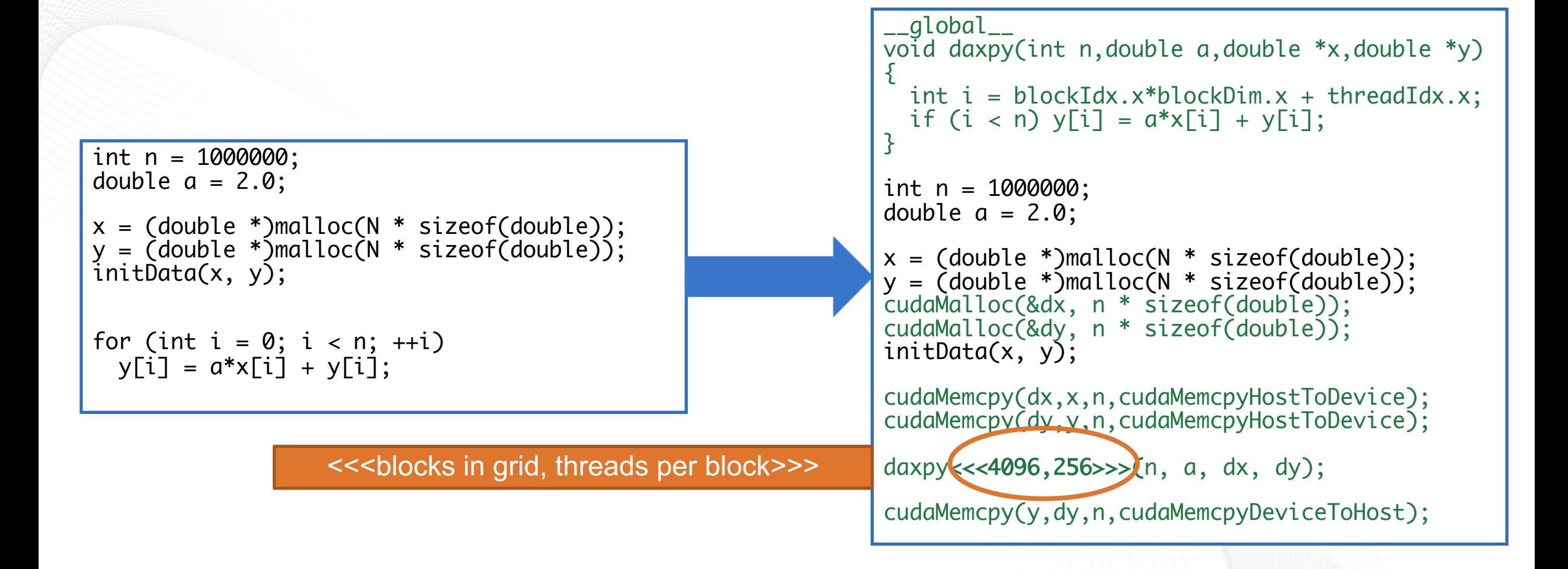

: OAK RIDG

National Laboratory | FACILITY

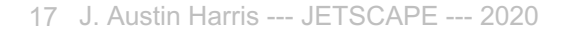

## **GPU Programming Models**

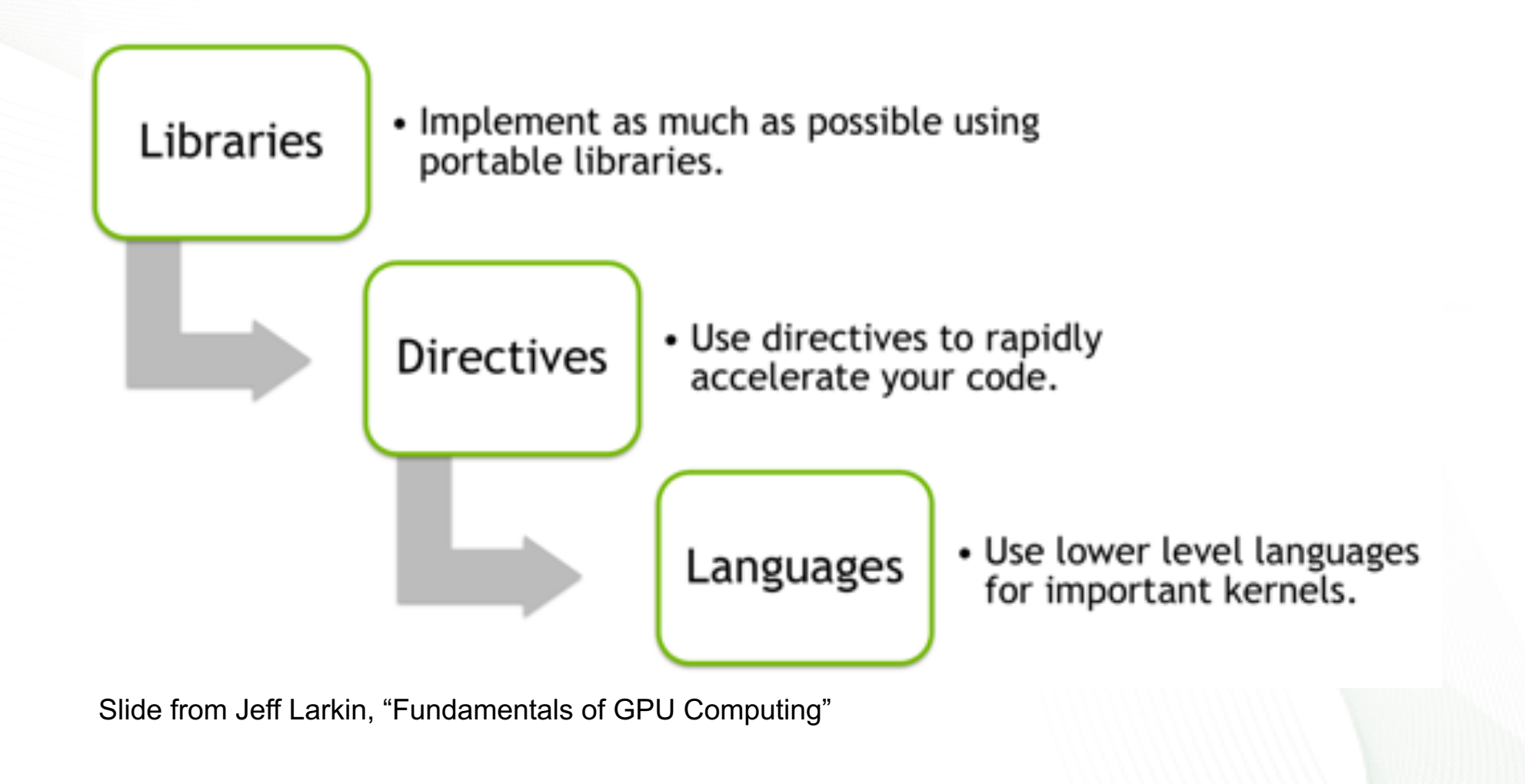

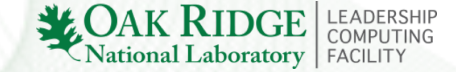

## **Scientific Application Example**

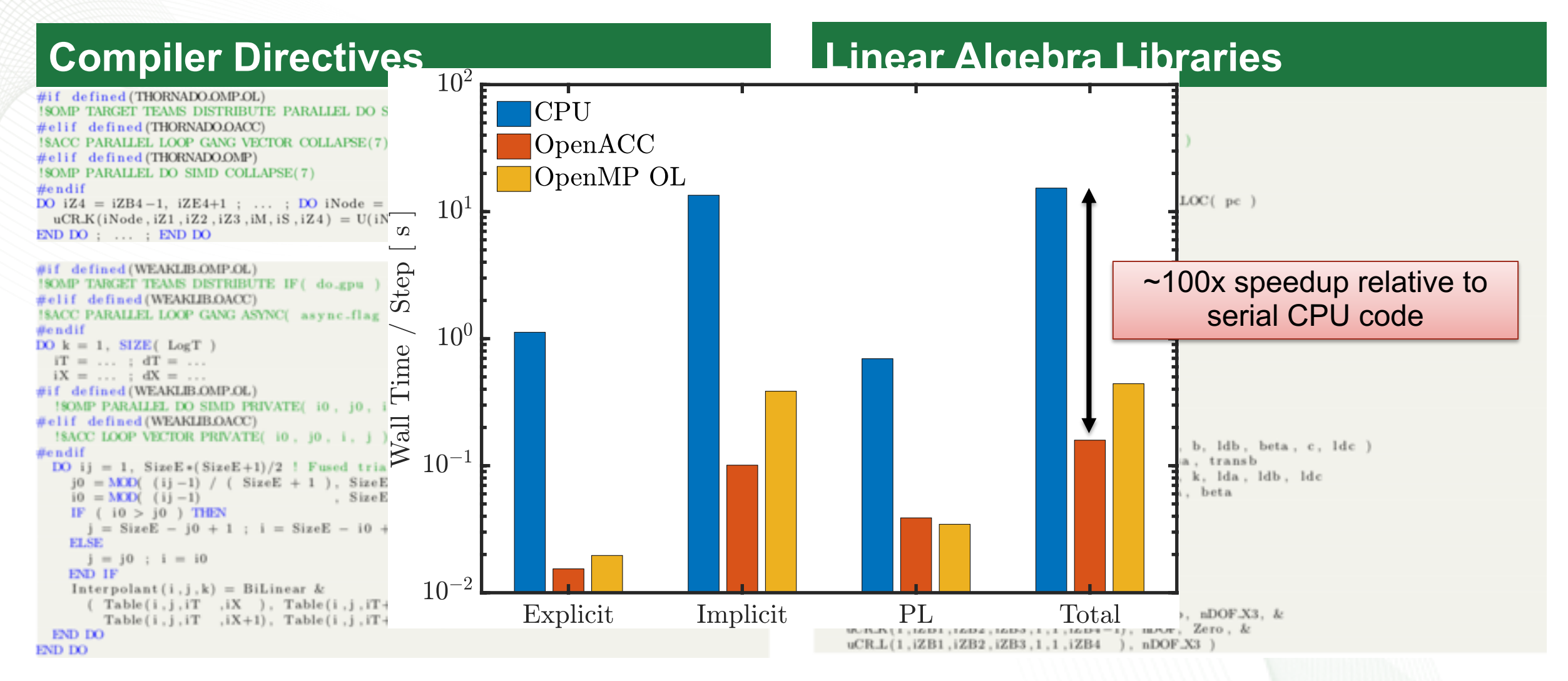

COMPUTING

National Laboratory | FACILITY